Subject: Re: Compilation: "buffer overflow detected" Posted by Dmitry Khaneft on Thu, 04 Jun 2009 09:11:08 GMT View Forum Message <> Reply to Message

I tried install pandaroot 5713 on ubuntu 9.04 and I still have the same error.

[Toggle Spoiler](https://forum.gsi.de/index.php?t=rview&th=2391&goto=8775#msg_8775) [ 45%] Built target Mvd [45%] Generating MvdRecoDict.cxx, MvdRecoDict.h \*\*\* buffer overflow detected \*\*\*: /home/dkhaneft/programs/fairsoft/tools/root/bin/rootcint terminated ======= Backtrace: ========= /lib/tls/i686/cmov/libc.so.6(\_\_fortify\_fail+0x48)[0x40983da8] /lib/tls/i686/cmov/libc.so.6[0x40981eb0] /lib/tls/i686/cmov/libc.so.6(\_\_strcpy\_chk+0x44)[0x40981184] /home/dkhaneft/programs/fairsoft/tools/root/lib/libCint.so.5.20(\_ZN4Cint 12G\_\_ClassInfo9TmpltNameEv+0x5a)[0x4009ba5a] /home/dkhaneft/programs/fairsoft/tools/root/bin/rootcint(\_ZN4ROOT4RStl14 DropDefaultArgERKSs+0x50)[0x8070c10] /home/dkhaneft/programs/fairsoft/tools/root/bin/rootcint(\_Z20WriteBodySh owMembersRN4Cint12G\_\_ClassInfoEb+0x27df)[0x80642ef] /home/dkhaneft/programs/fairsoft/tools/root/bin/rootcint(\_Z16WriteShowMe mbersRN4Cint12G\_\_ClassInfoEb+0x598)[0x8064ae8] /home/dkhaneft/programs/fairsoft/tools/root/bin/rootcint(\_Z14WriteClassC odeRN4Cint12G\_\_ClassInfoEb+0x1c8)[0x806b238] /home/dkhaneft/programs/fairsoft/tools/root/bin/rootcint(main+0x3a31)[0x 806ed01] /lib/tls/i686/cmov/libc.so.6(\_\_libc\_start\_main+0xe5)[0x4089c775] /home/dkhaneft/programs/fairsoft/tools/root/bin/rootcint[0x804efa1] ======= Memory map: ======== 08048000-0807e000 r-xp 00000000 08:0a 1476686 /home/dkhaneft/programs/fairsoft/tools/root\_v5.20.00/bin/rootcint 0807e000-0807f000 r--p 00035000 08:0a 1476686 /home/dkhaneft/programs/fairsoft/tools/root\_v5.20.00/bin/rootcint 0807f000-08080000 rw-p 00036000 08:0a 1476686 /home/dkhaneft/programs/fairsoft/tools/root\_v5.20.00/bin/rootcint 08f53000-09346000 rw-p 08f53000 00:00 0 [heap] 40000000-4001c000 r-xp 00000000 08:09 456844 /lib/ld-2.9.so 4001c000-4001d000 r--p 0001b000 08:09 456844 /lib/ld-2.9.so 4001d000-4001e000 rw-p 0001c000 08:09 456844 /lib/ld-2.9.so 4001e000-4001f000 r-xp 4001e000 00:00 0 [vdso]

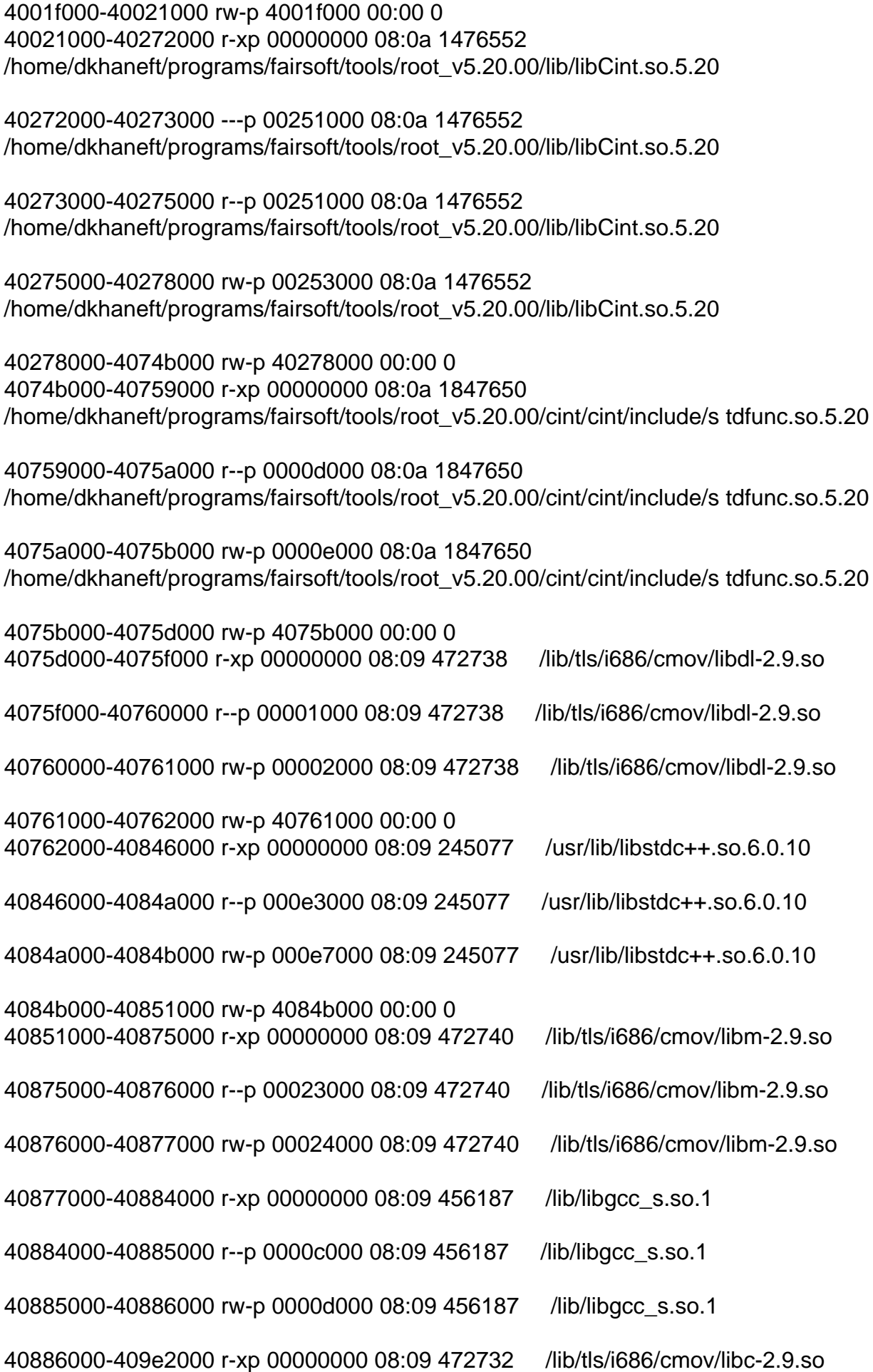

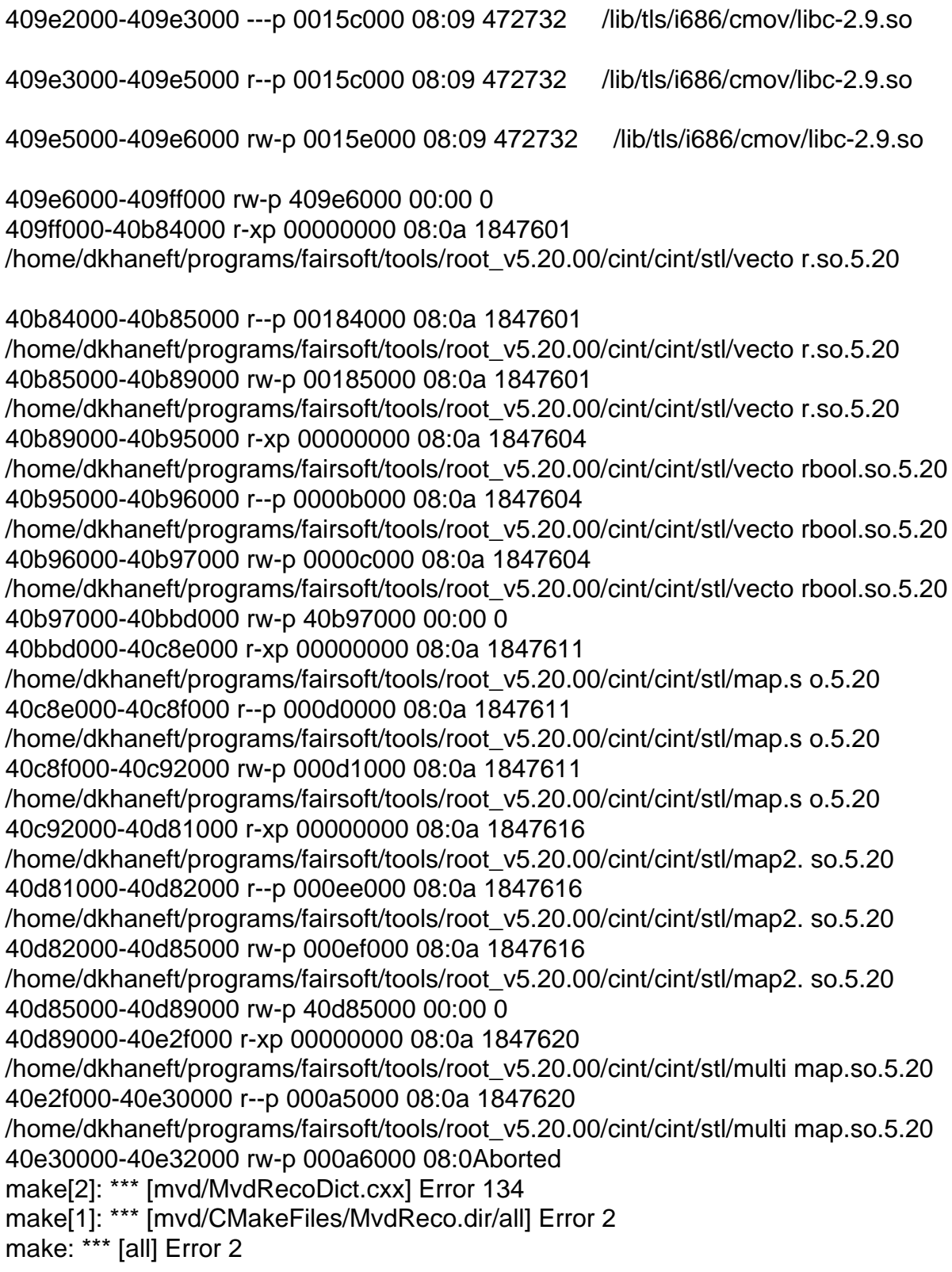